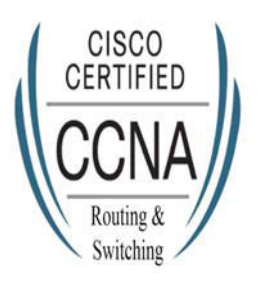

وحدة تدريب شبكات الحاس جامعة تبوك

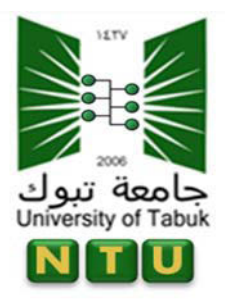

## شرح طريقة استخدام ابميل الجامعة

المحتوى:

- ١. شرح طريقة الدخول على ايميل جامعة تبوك للطلاب.
	- ٢. شرح كيفية استلام ايميل التسجيل من CİSCO

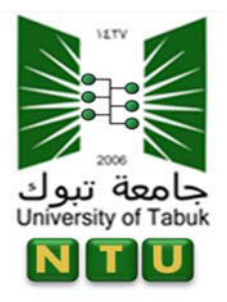

وحدة تدريب شبكات الحاس جامعة تبوك

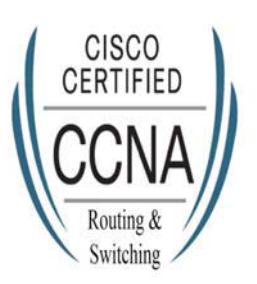

١. شرح طريقة الدخول على ايميل جامعة تبوك للطلاب.

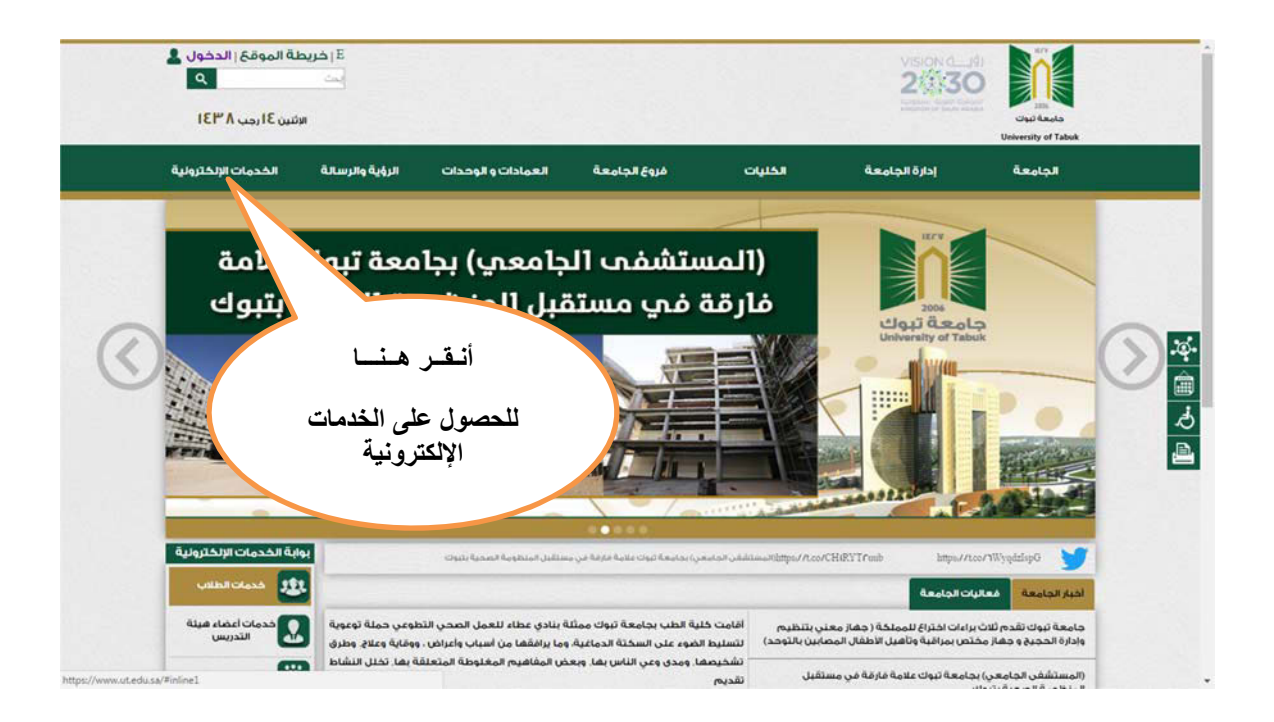

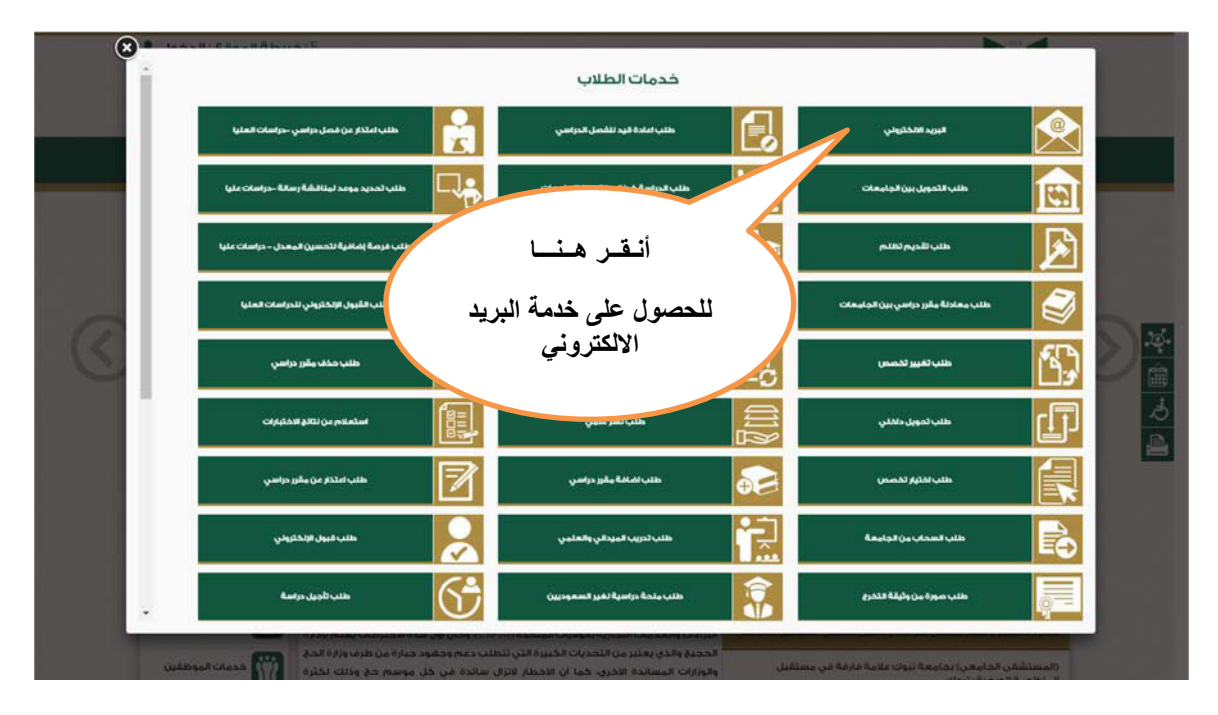

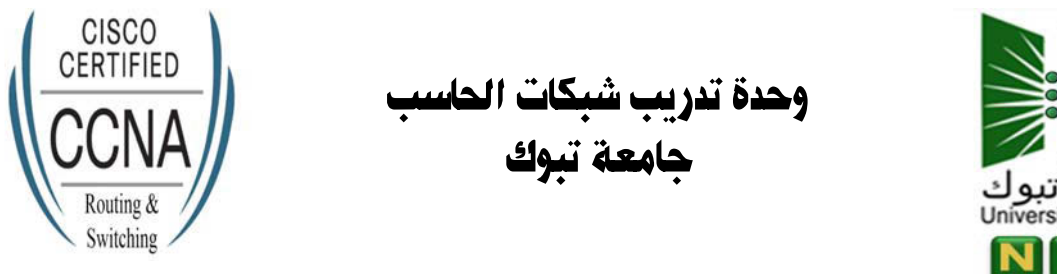

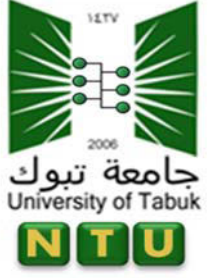

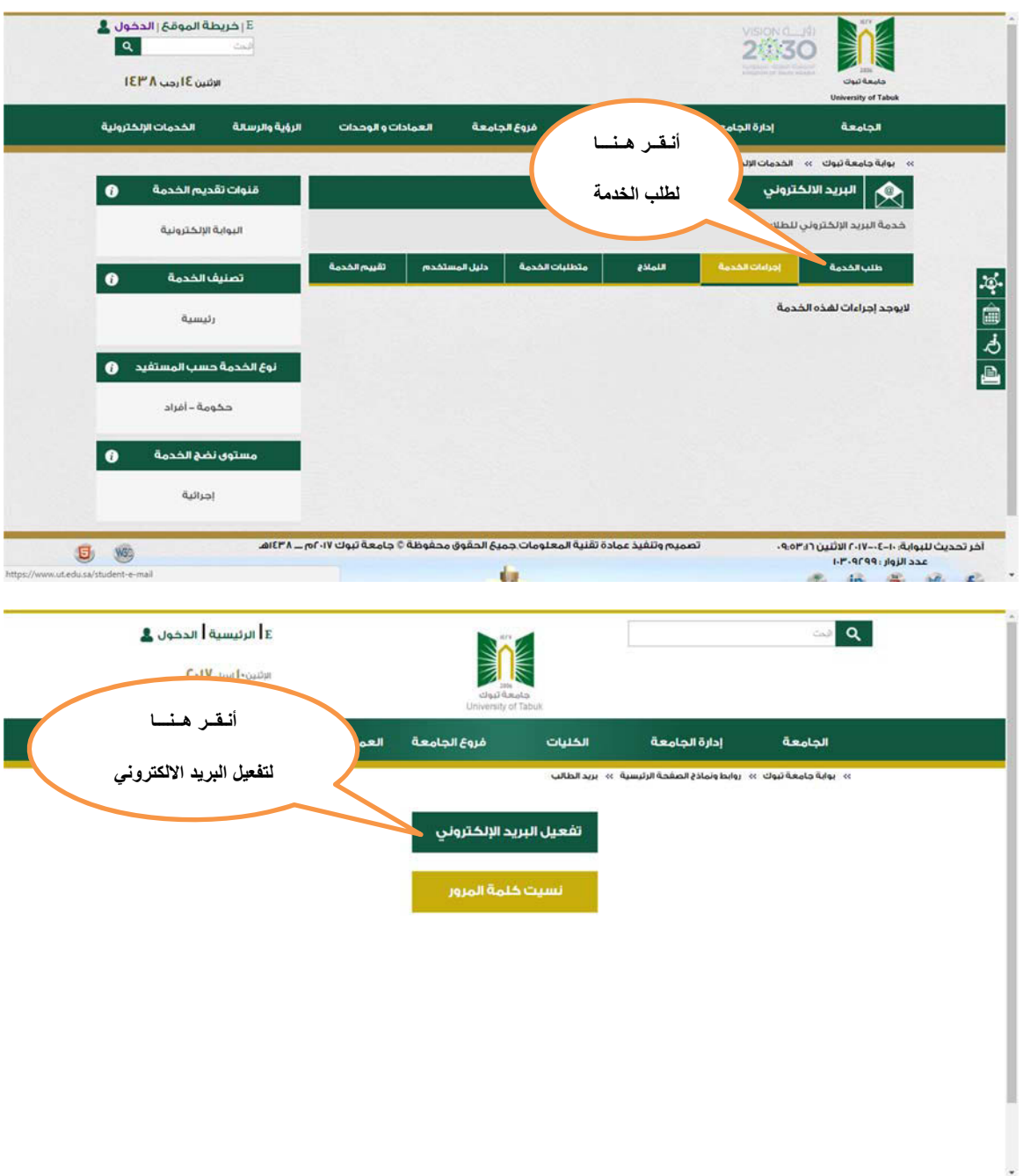

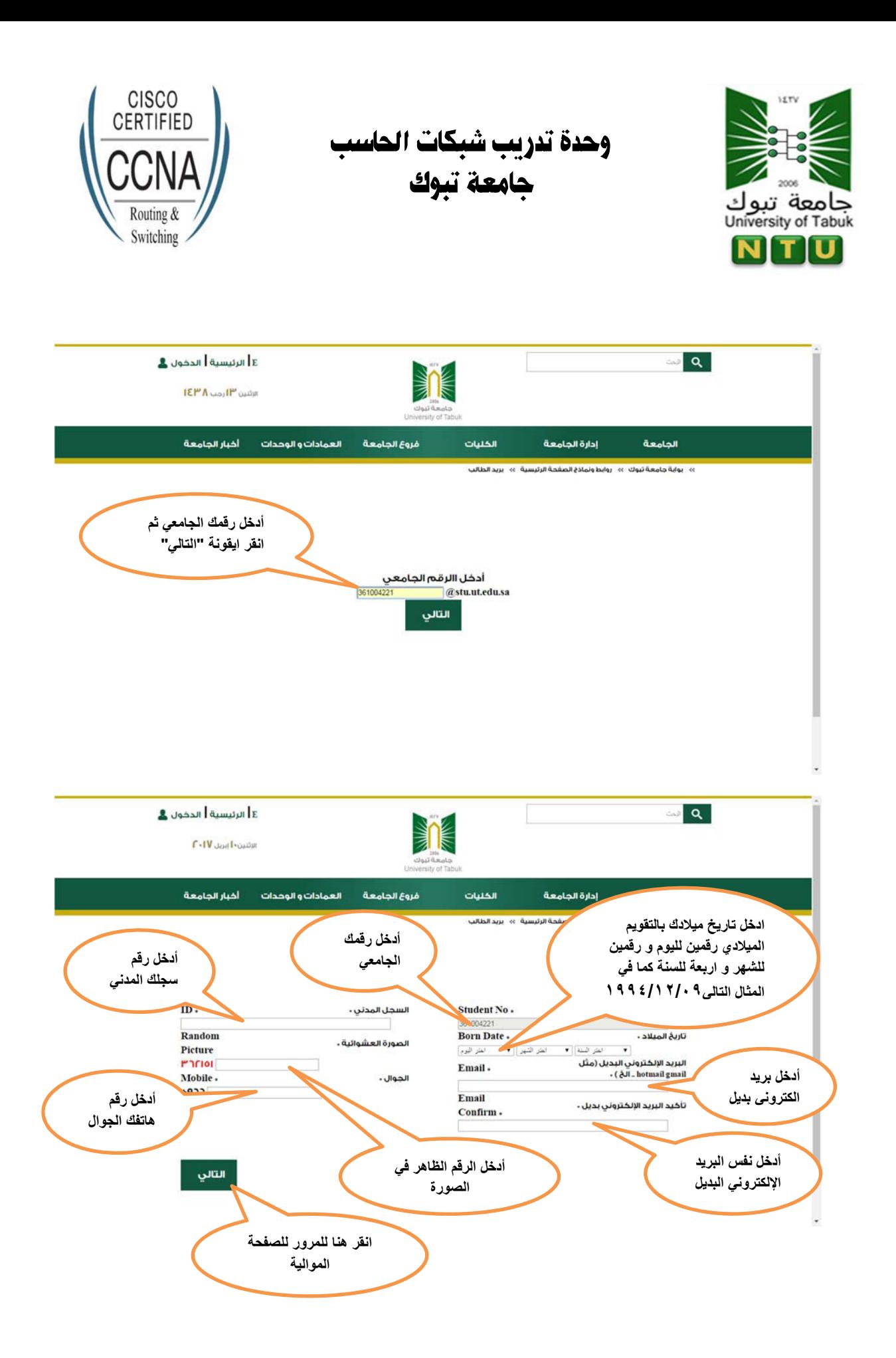

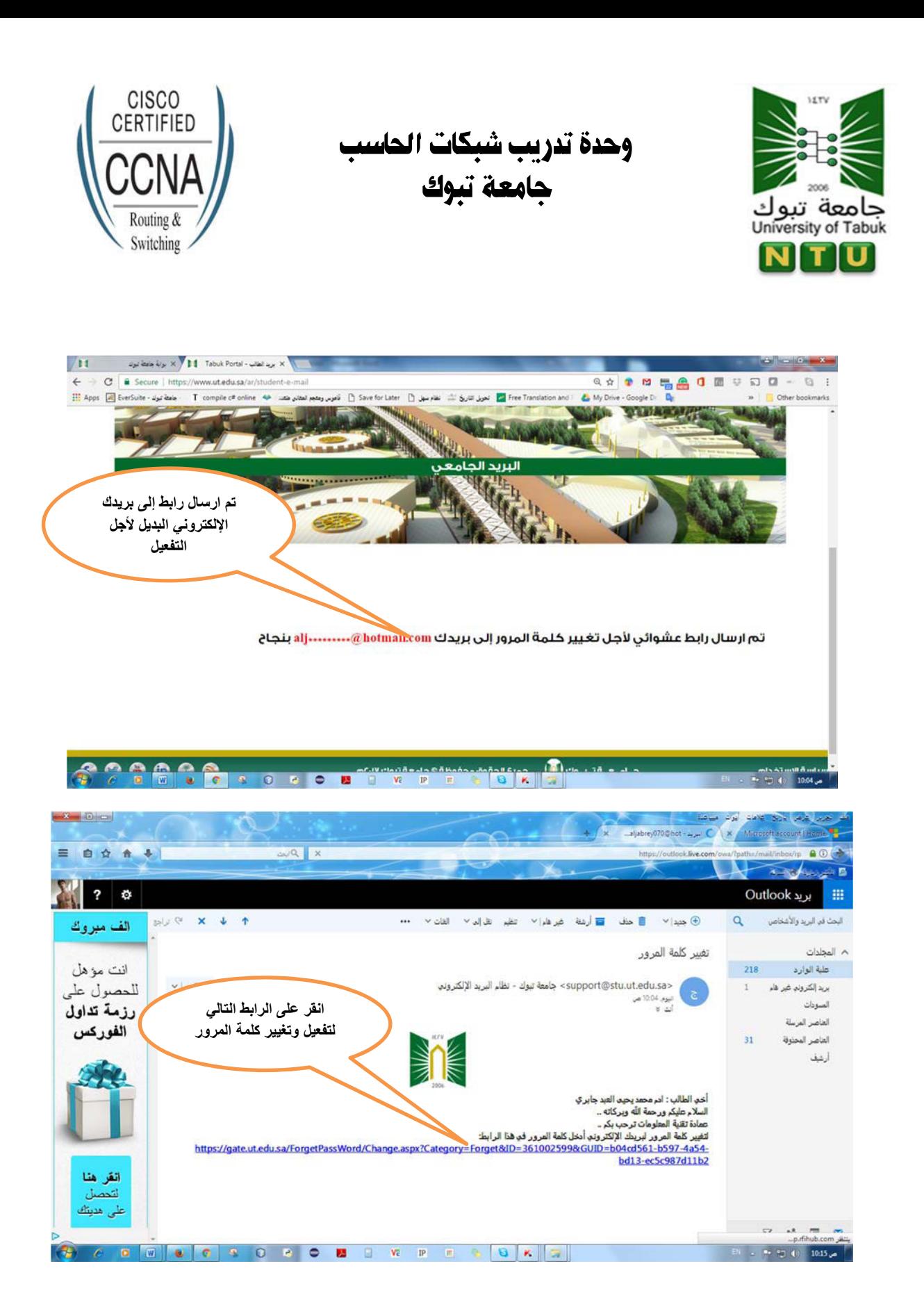

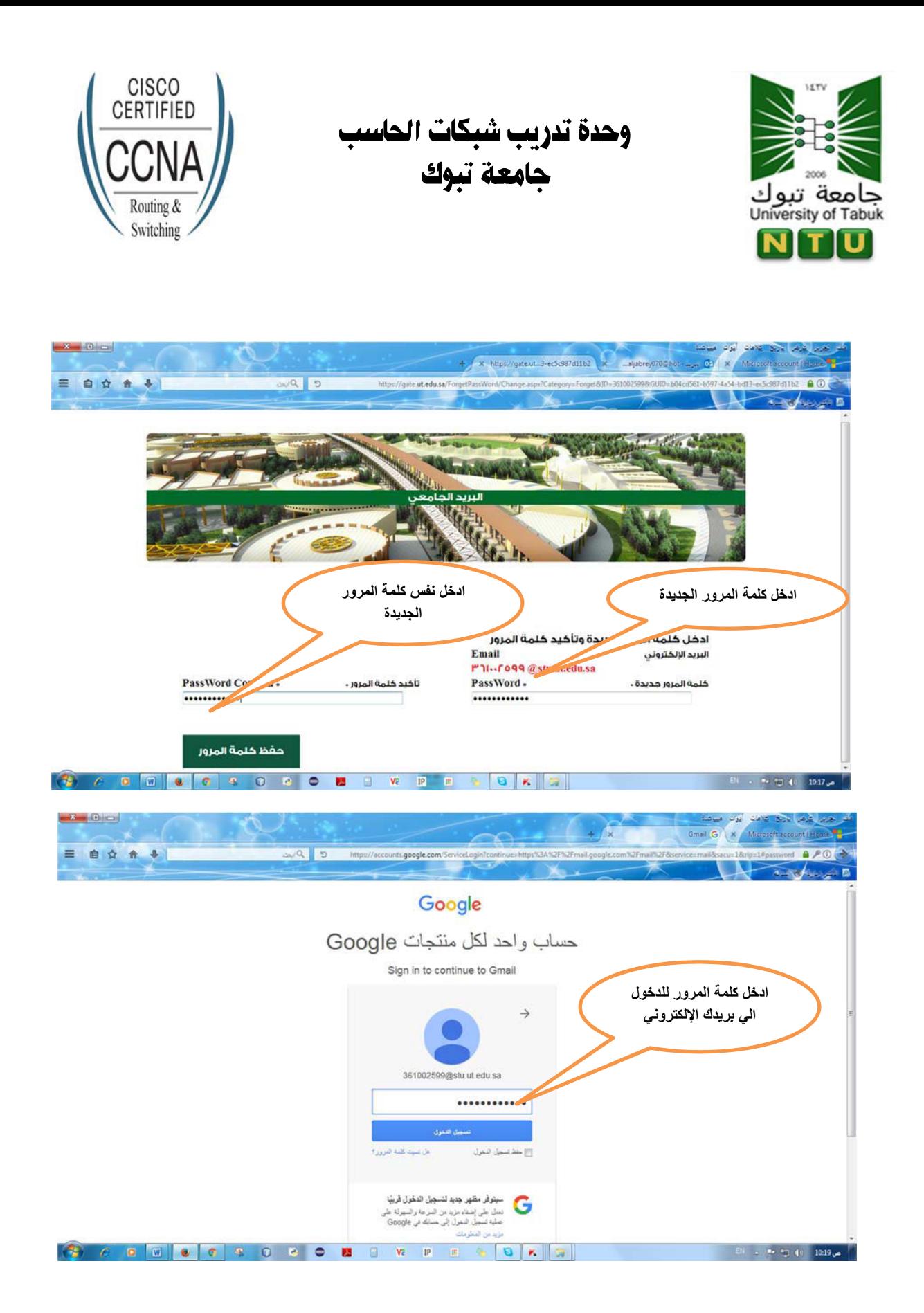

![](_page_6_Picture_0.jpeg)

وحدة تدريب شبكات الحاس جامعة تبوك

![](_page_6_Picture_2.jpeg)

**cisco**

![](_page_6_Picture_100.jpeg)

![](_page_6_Picture_5.jpeg)

![](_page_7_Picture_0.jpeg)

![](_page_7_Picture_1.jpeg)

![](_page_7_Picture_11.jpeg)